Ms Visio 2010 Tutorial Pdf
>>>CLICK HERE<<<

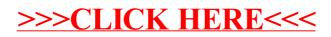